## **Example of inflow/outflow boundary conditions**

- This example is defined for a 2D geometrical configuration. The size of the domain is \$1.5 \cross 1.0.\$
- The flow is homogeneous (no multi-species gas)
- An inlet is located at the down left side of the domain.
- An outlet is located at the top right side of the domain.
- Conditions are constant in time

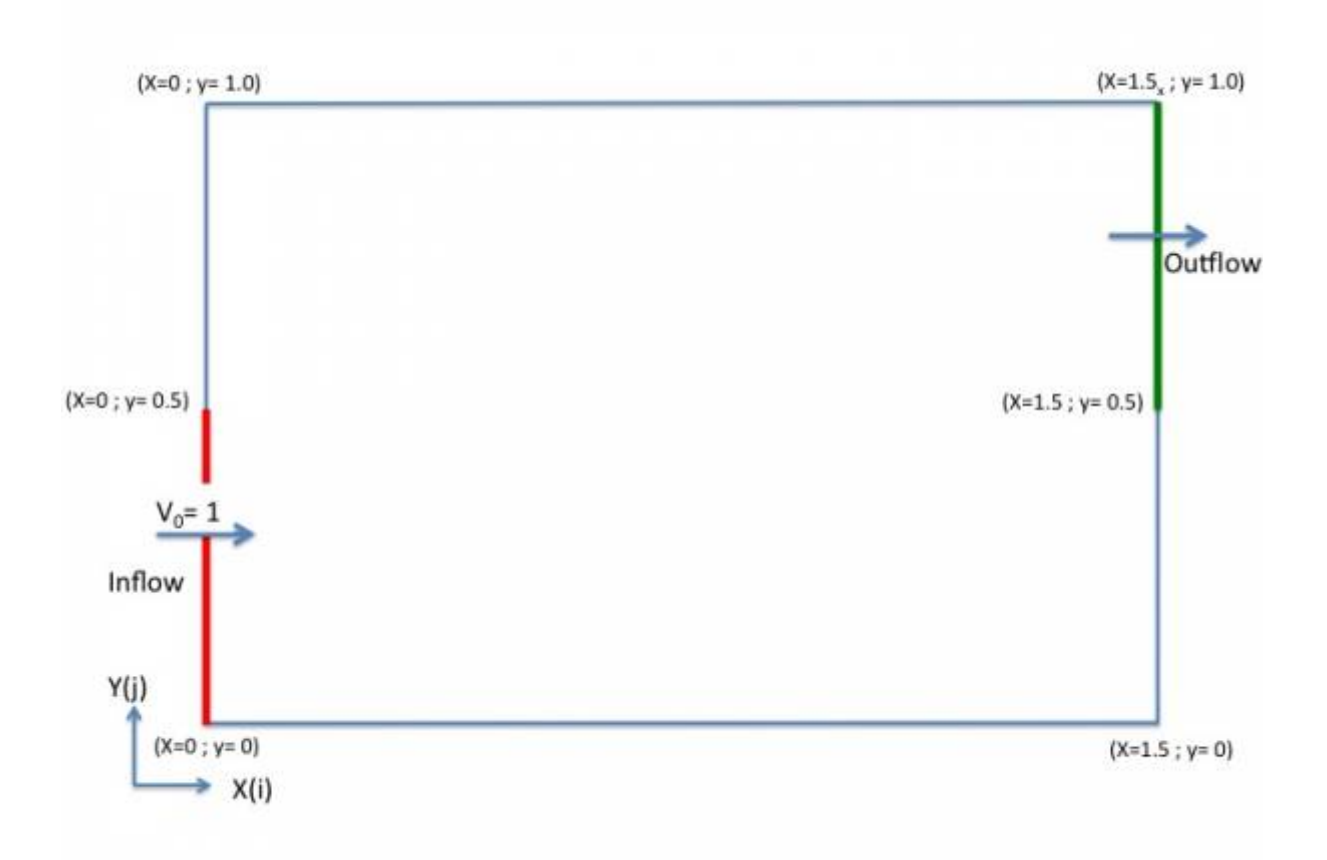

## **Inlet Namelist**

## **Example 1**

- The flow is homogeneous (no multi-species gas)
	- Conditions are constant in time

```
 &Inlet_Boundary_Conditions
Type of BC= "INLET", Direction Normal Plan= 1,
Plan Location Coordinate= 0.0
Start Coordinate of First Span = 0.0, End Coordinate of First Span = 0.5,
```
Documentation du code de simulation numérique SUNFLUIDH - https://sunfluidh.lisn.upsaclay.fr/

```
Start Coordinate of Second Span= 0.0 , End Coordinate of Second Span= 0.0
,
 Flow_Direction= 1 ,
Normal_Velocity_Reference_Value= 1.0
Temperature Reference Value= 293.0,
Density Reference Value= 1.2,
 Define_Velocity_profile= 0 ,
End of Data Block= .true. /
```
## **Example 2**

(Not for the release SUNFLUIDH\_EDU)

```
The flow is homogeneous (no multi-species gas)
           The temperature and the density are constant.
           The normal velocity component is time-dependent :
                The function is sinusoidal. The mean value of the time function is given by
                  "Normal Velocity Reference Value".
                \circ the frequency is 10 Hz
                \circ The magnitude is 40% of the mean inlet velocity
 &Inlet_Boundary_Conditions
 Type_of_BC= "INLET", Direction_Normal_Plan= 1 ,
Plan Location Coordinate= 0.0
Start Coordinate of First Span = 0.0, End Coordinate of First Span = 0.5,
 Start_Coordinate_of_Second_Span= 0.0 , End_Coordinate_of_Second_Span= 0.0
,
 Flow_Direction= 1 ,
Normal Velocity_Reference_Value= 1.0
 Temperature_Reference_Value= 293.0 ,
Density Reference Value= 1.2,
 Define_Velocity_profile= 0 ,
 Time_Fct_Name= "Sinus" , Time_Fct_Threshold= 0.0 ,
Time Fct Time Scale= 0.1, Time Fct Magnitude= 0.4,
End of Data Block= .true. /
```
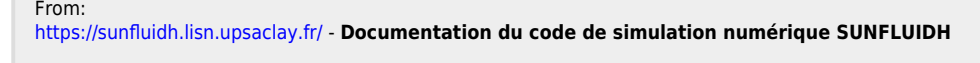

Permanent link: **[https://sunfluidh.lisn.upsaclay.fr/doku.php?id=sunfluidh:inlet\\_outlet\\_boundary\\_conditions\\_examples&rev=1480348937](https://sunfluidh.lisn.upsaclay.fr/doku.php?id=sunfluidh:inlet_outlet_boundary_conditions_examples&rev=1480348937)**

Last update: **2016/11/28 17:02**

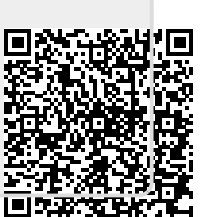